## **OpenMP: a shared-memory parallel programming model**

## **Eduard Ayguadé**

Computer Sciences Department Associate Director (BSC) Professor of the Computer Architecture Department (UPC)

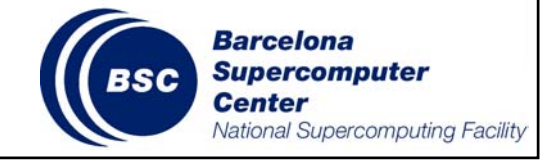

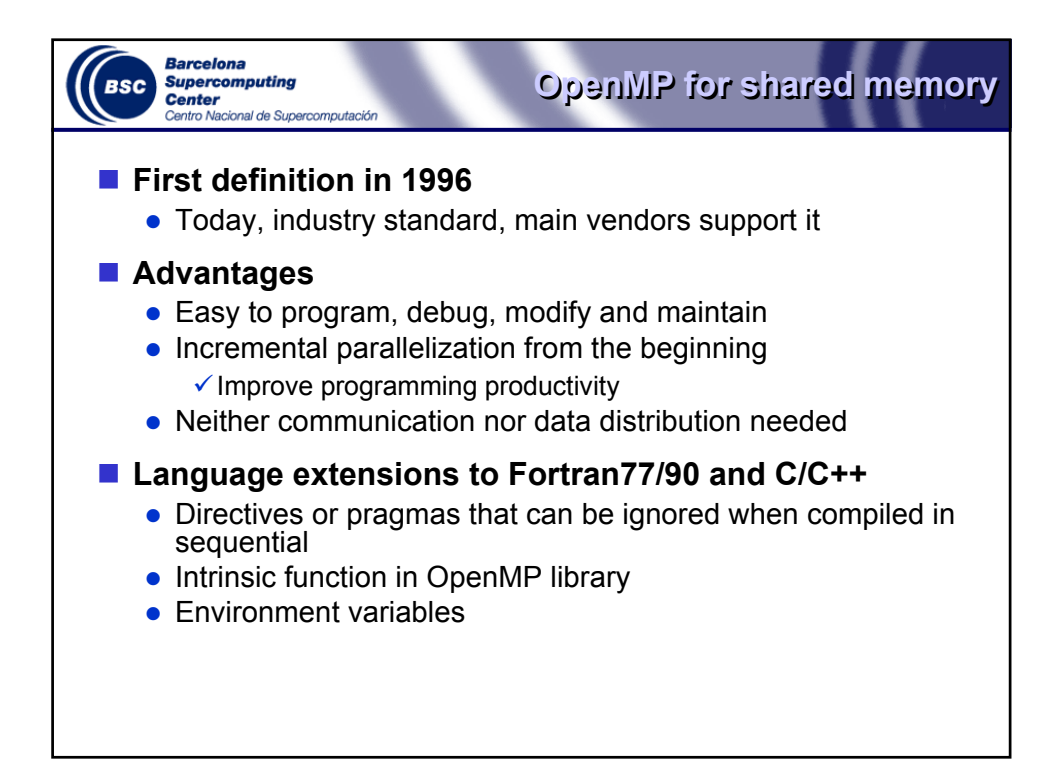

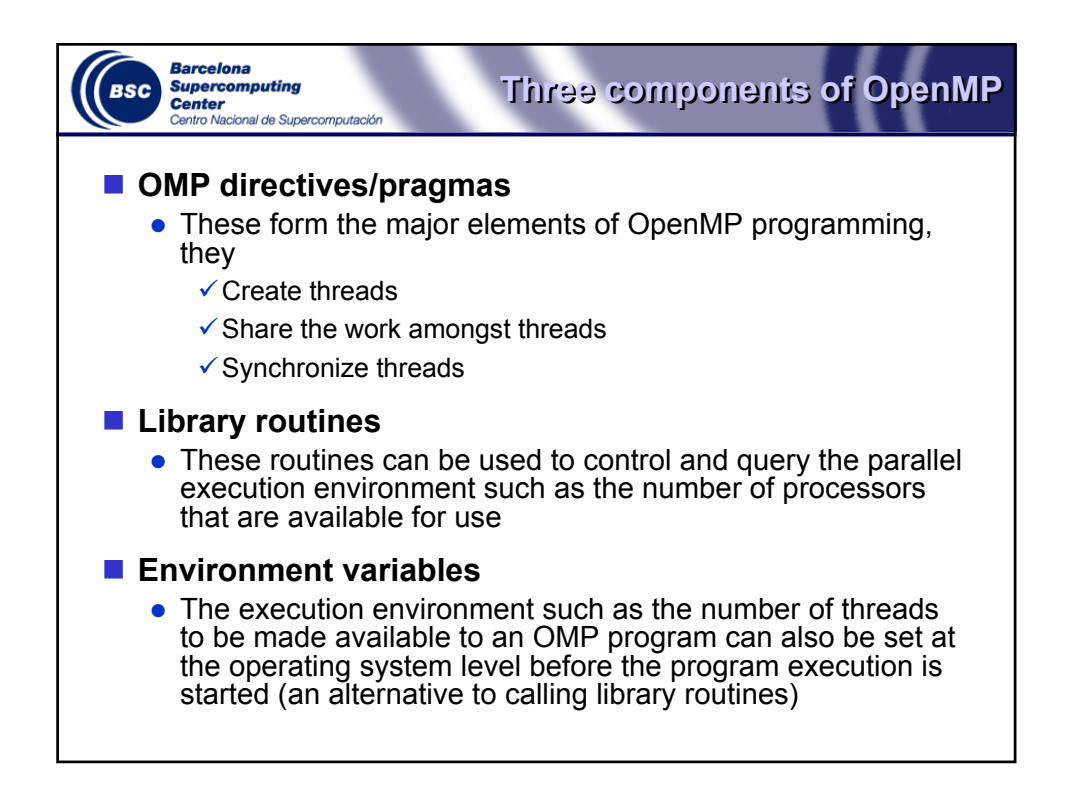

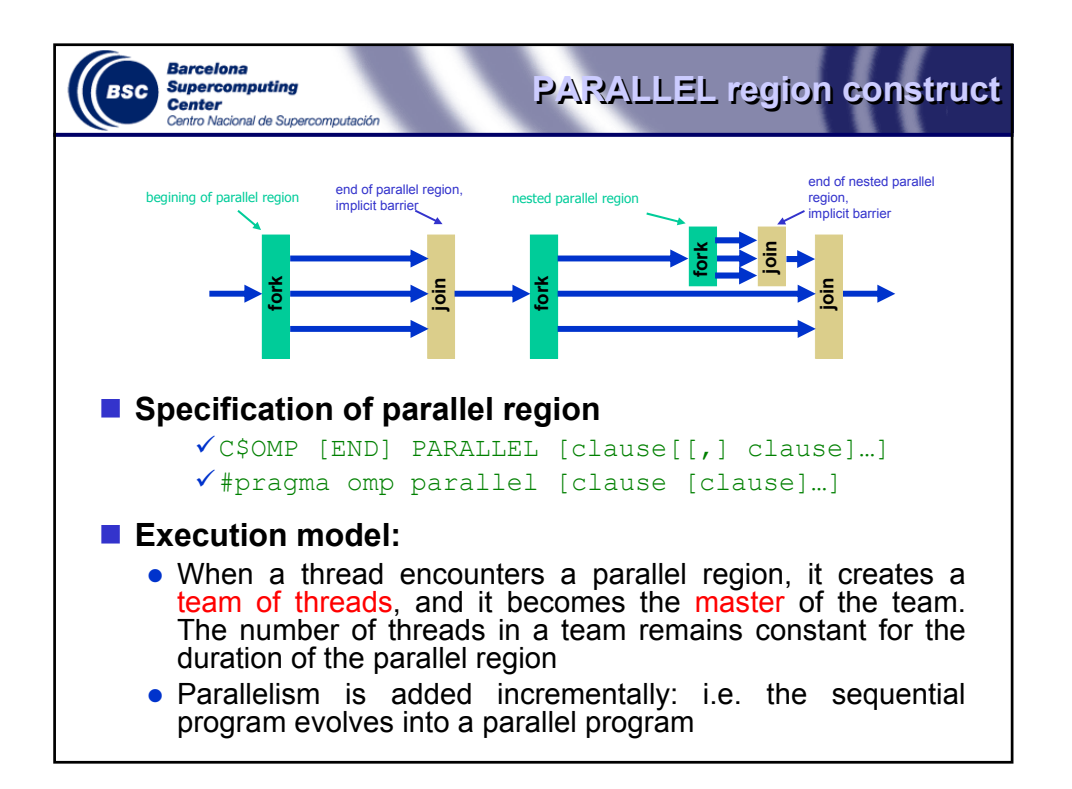

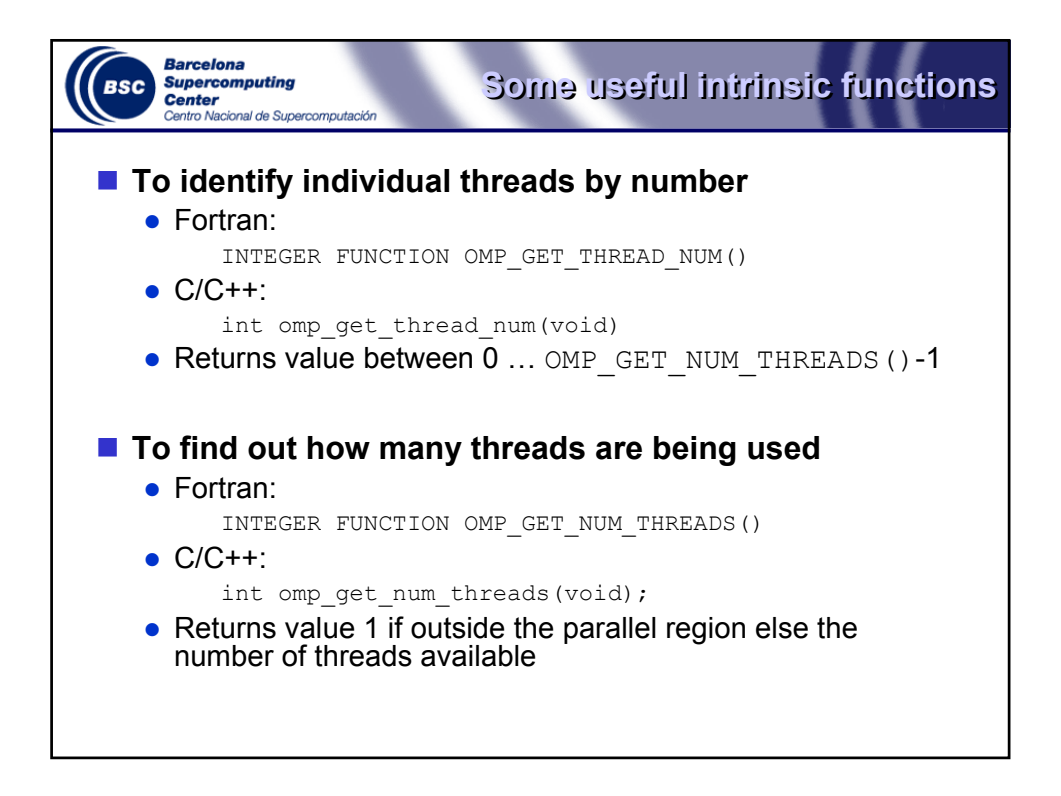

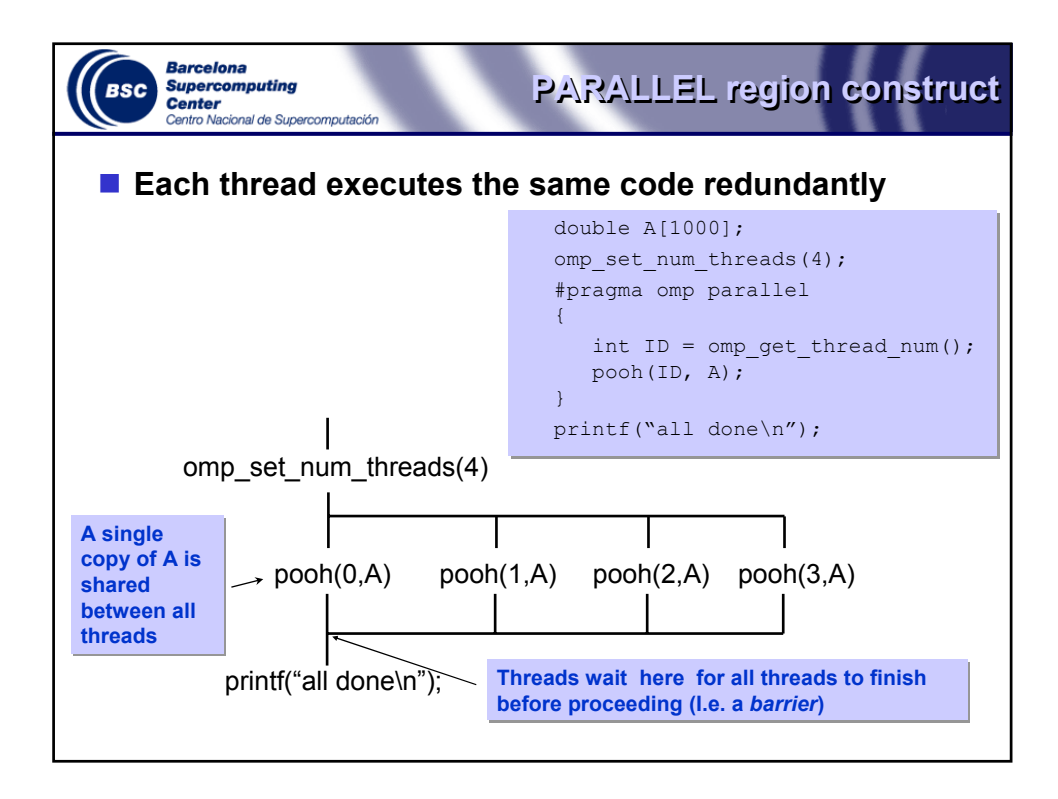

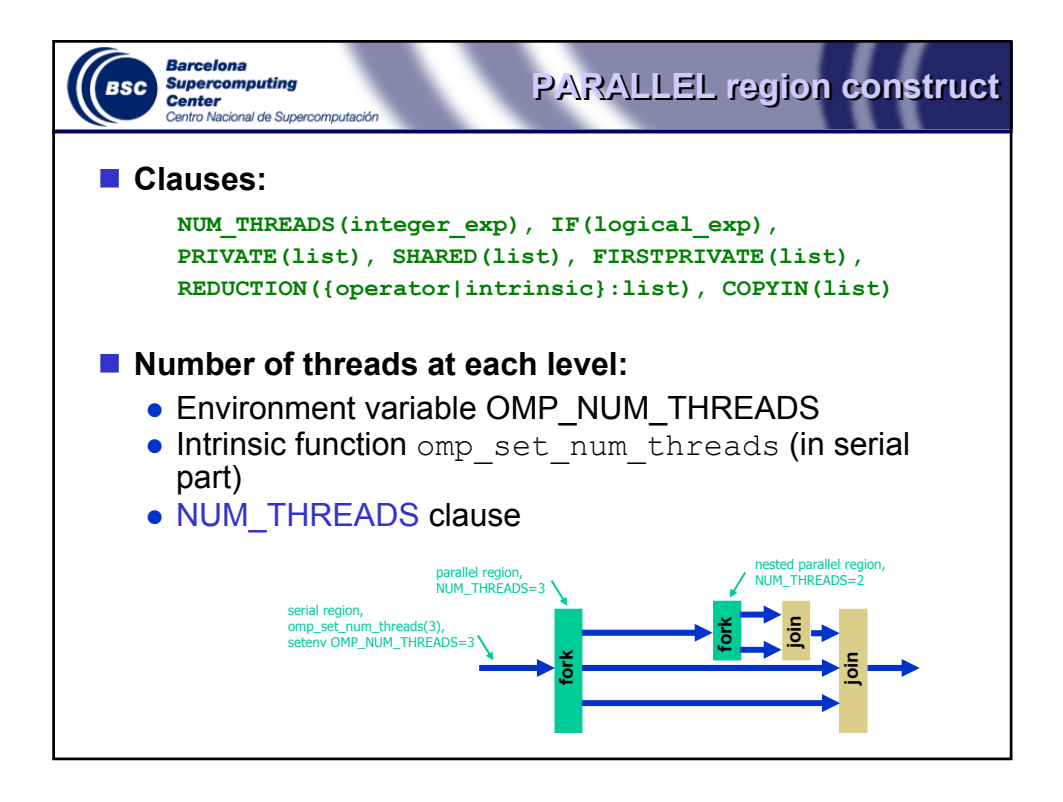

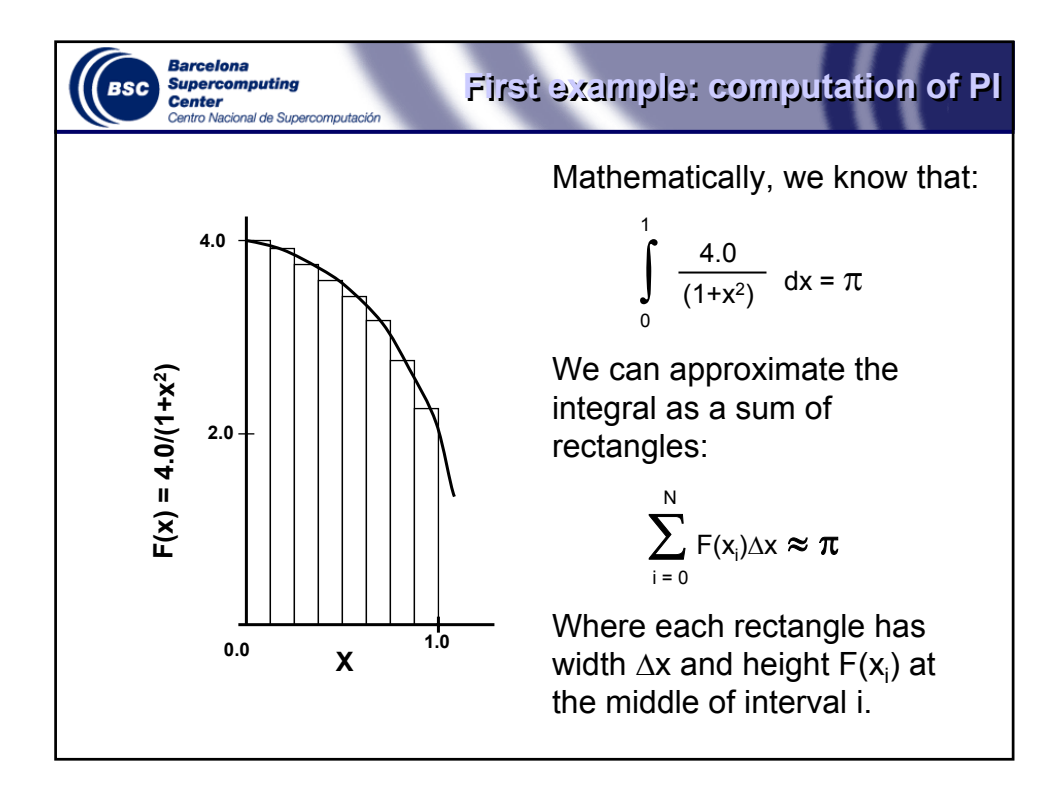

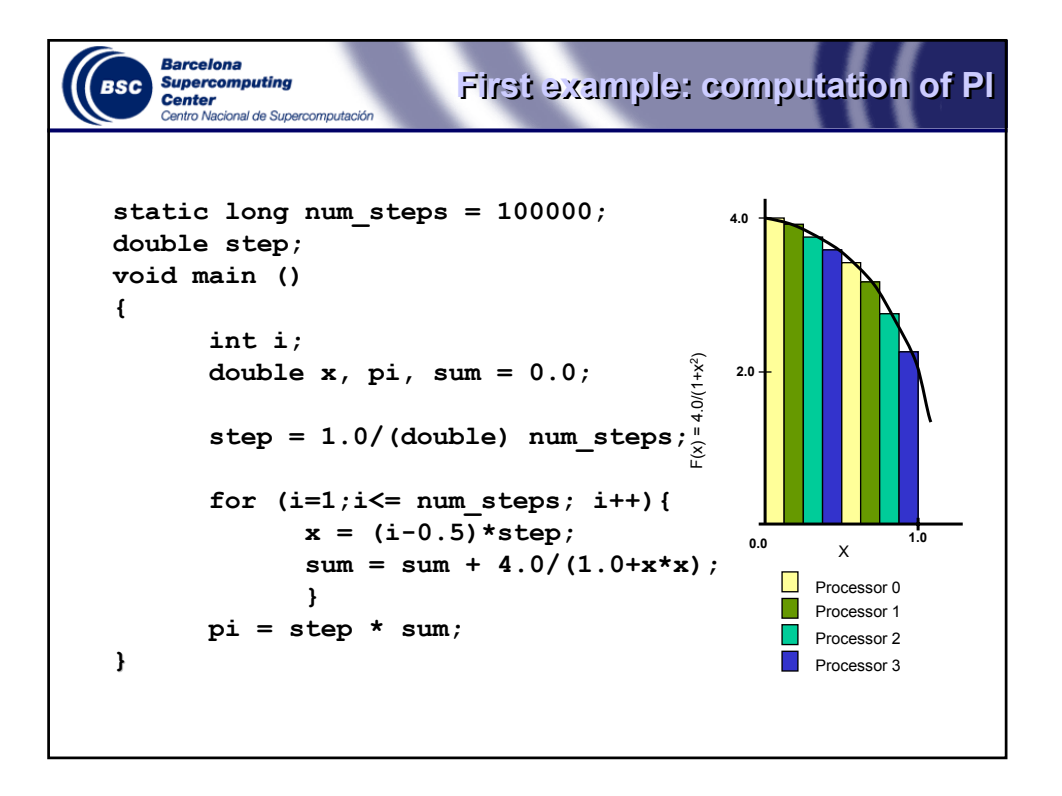

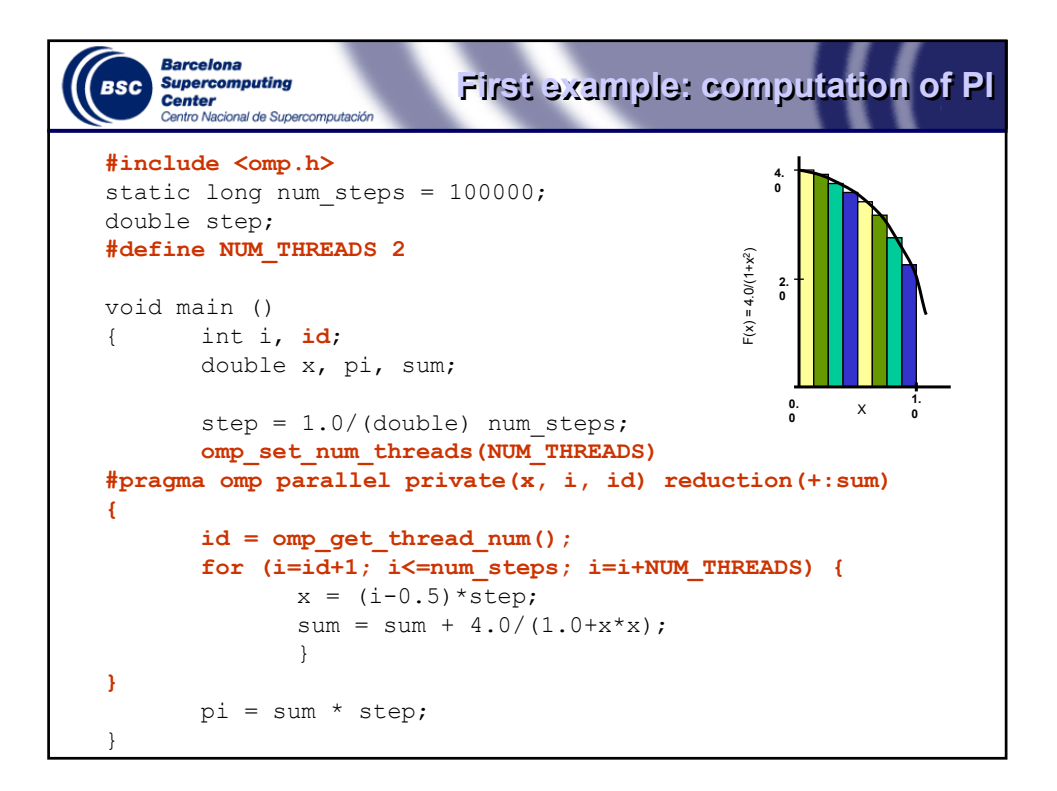

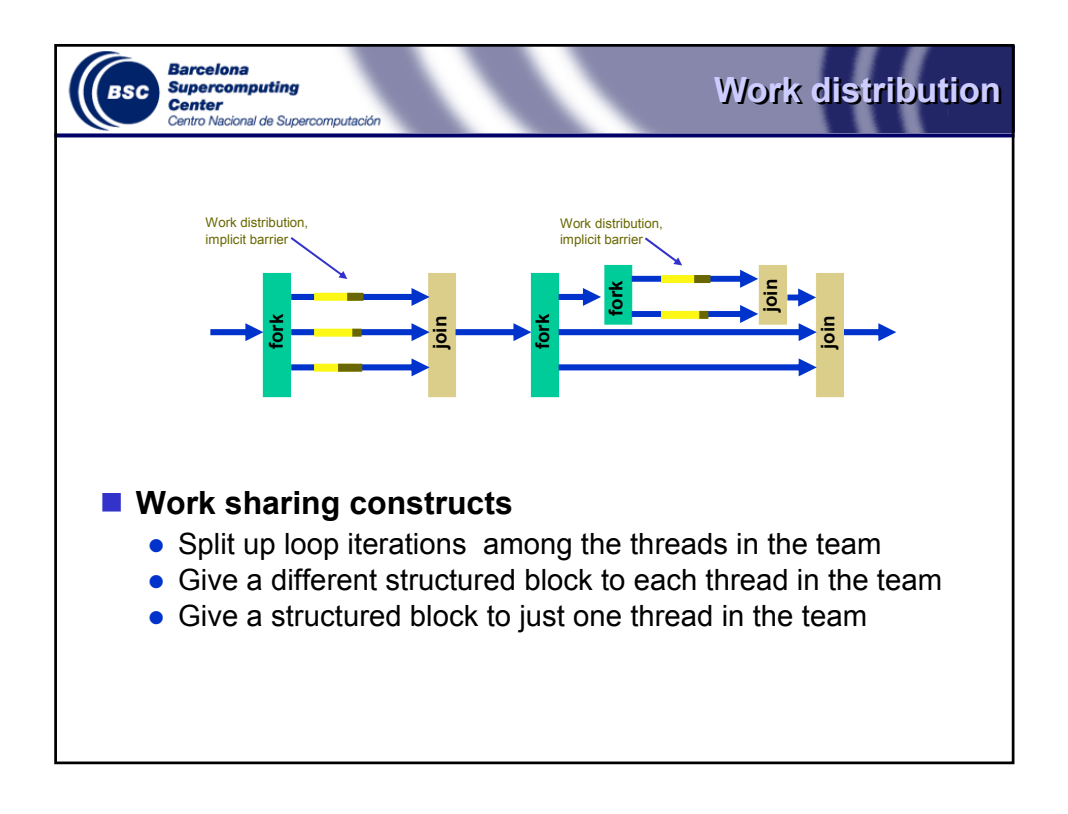

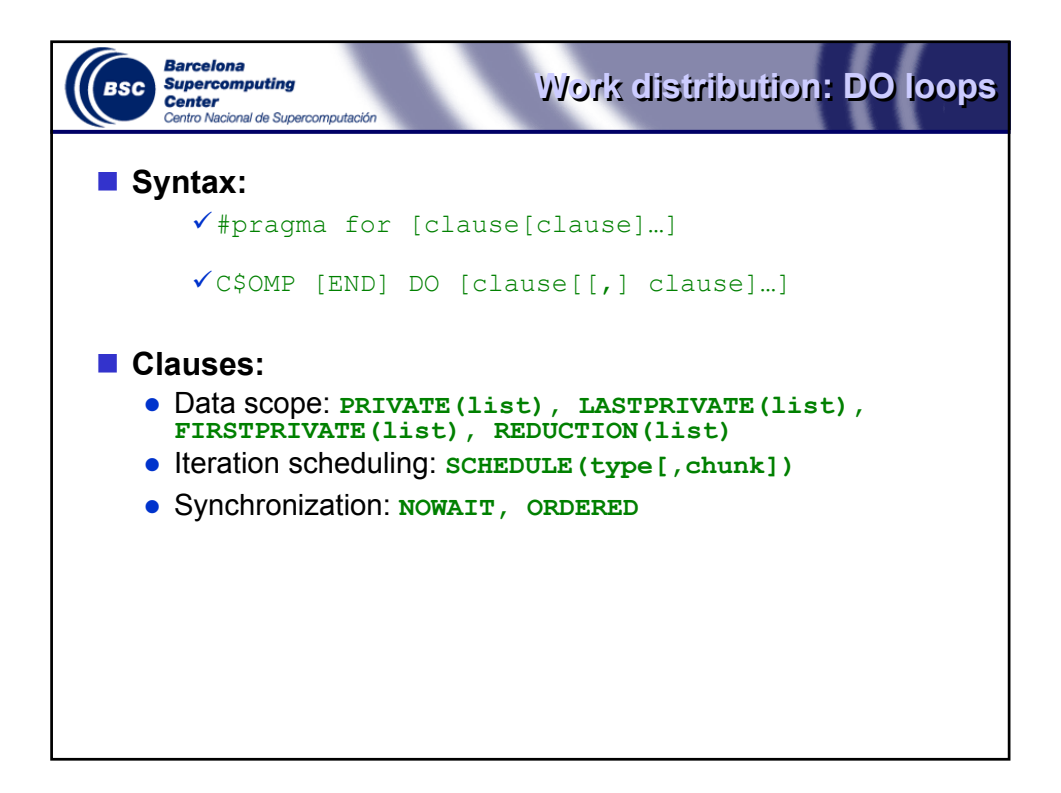

```
Barcelona
                           First example: computation of PI First example: computation of PI
    Supercomputing
BSC
    Center
    Centro Nacional de Supercomputación
#include <omp.h>
static long num steps = 100000;
double step;
#define NUM_THREADS 2
void main ()
{
       int i;
       double x, pi, sum = 0.0;
       step = 1.0/ (double) num steps;
       omp_set_num_threads(NUM_THREADS)
#pragma omp parallel for reduction(+:sum) private(x)
       for (i=1; i<=num steps; i++) {
               x = (i - 0.5) * step;sum = sum + 4.0/(1.0+x*x);}
       pi = step * sum;
}
```
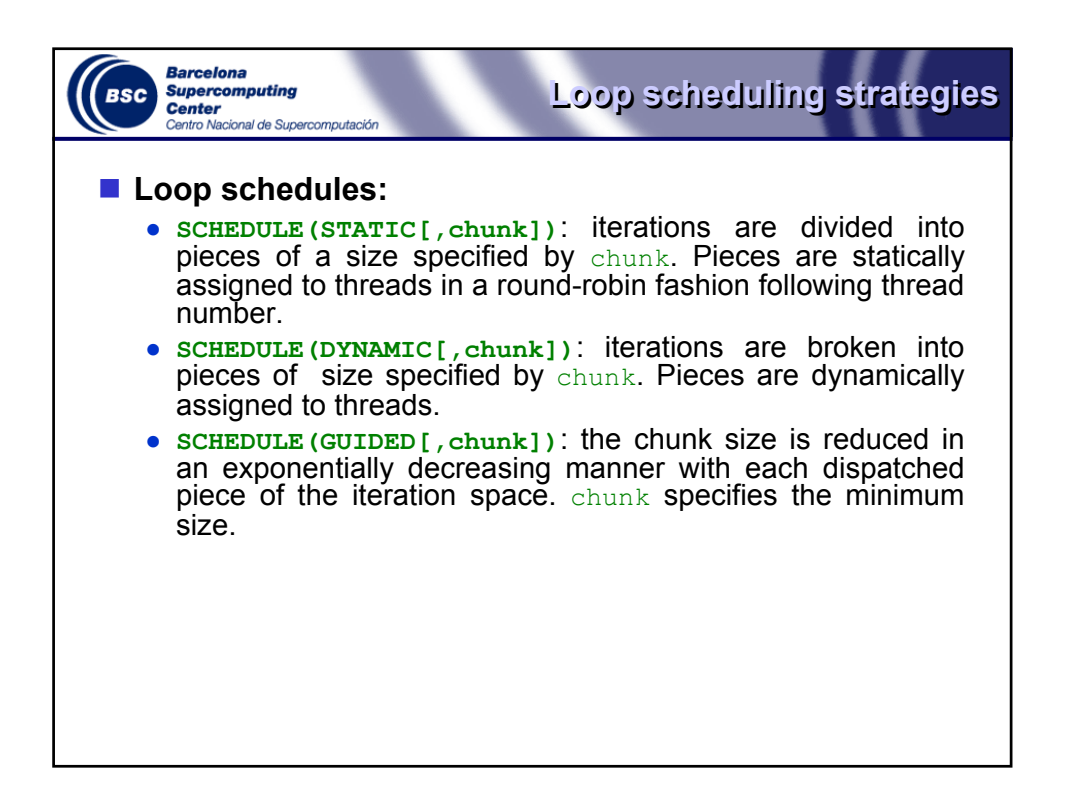

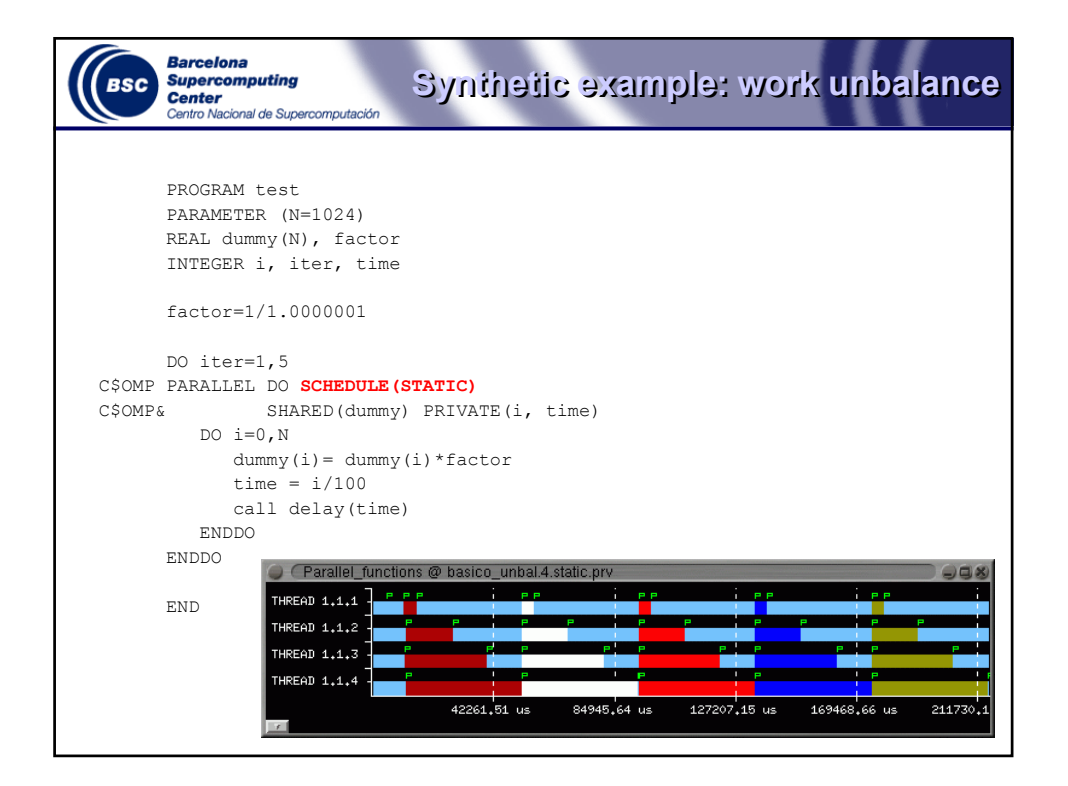

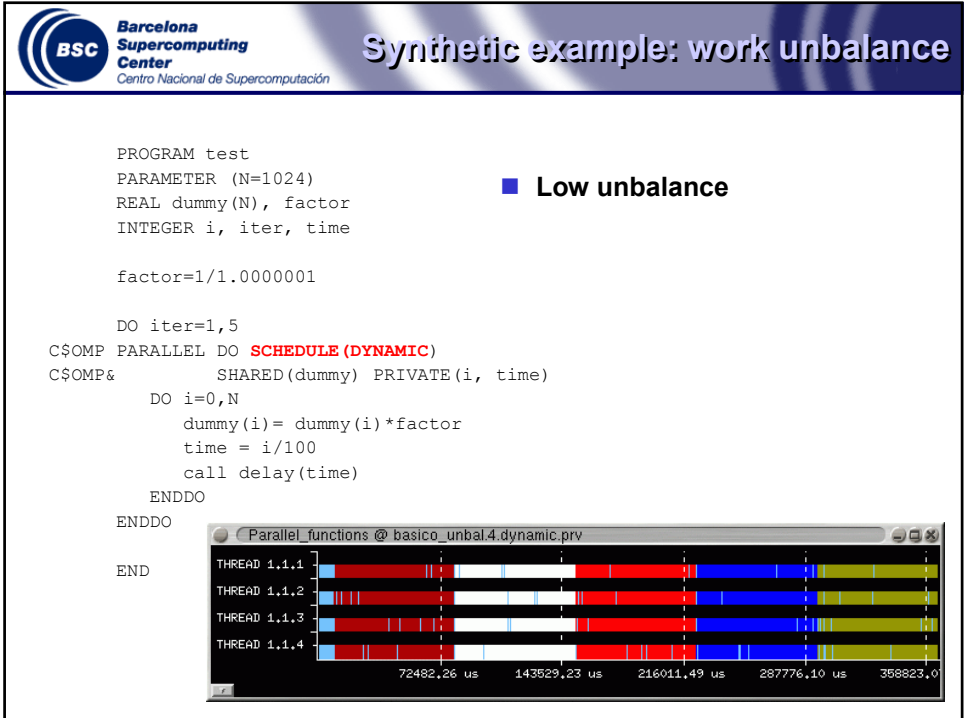

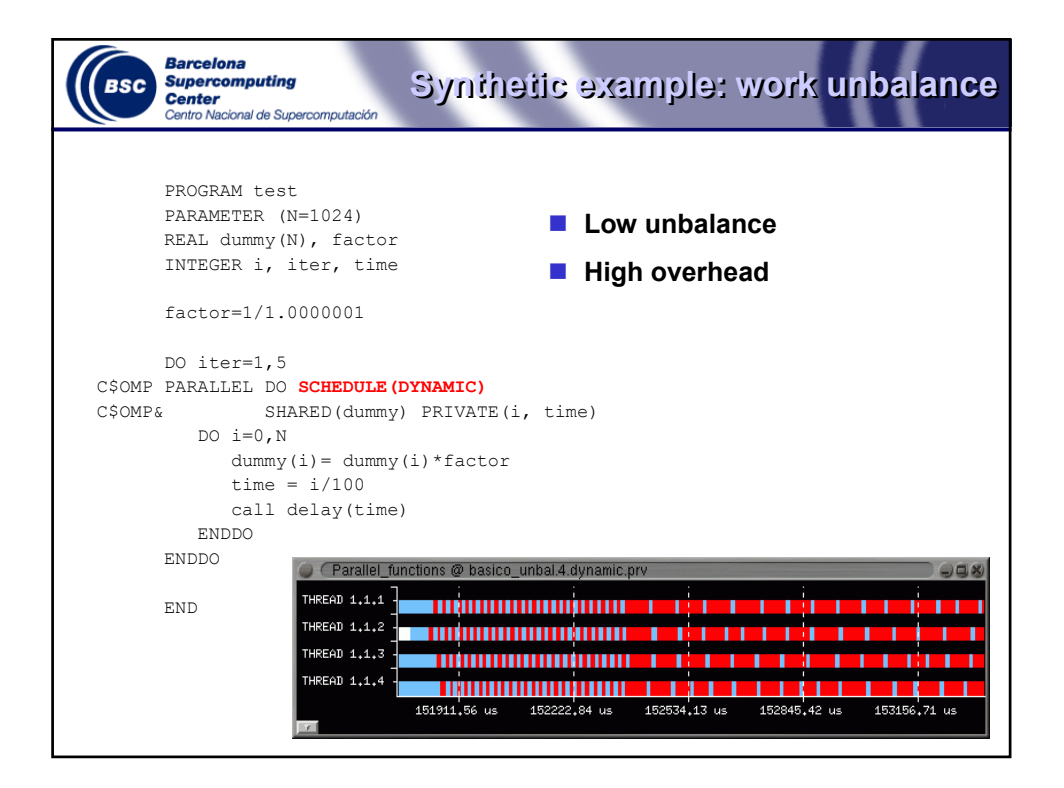

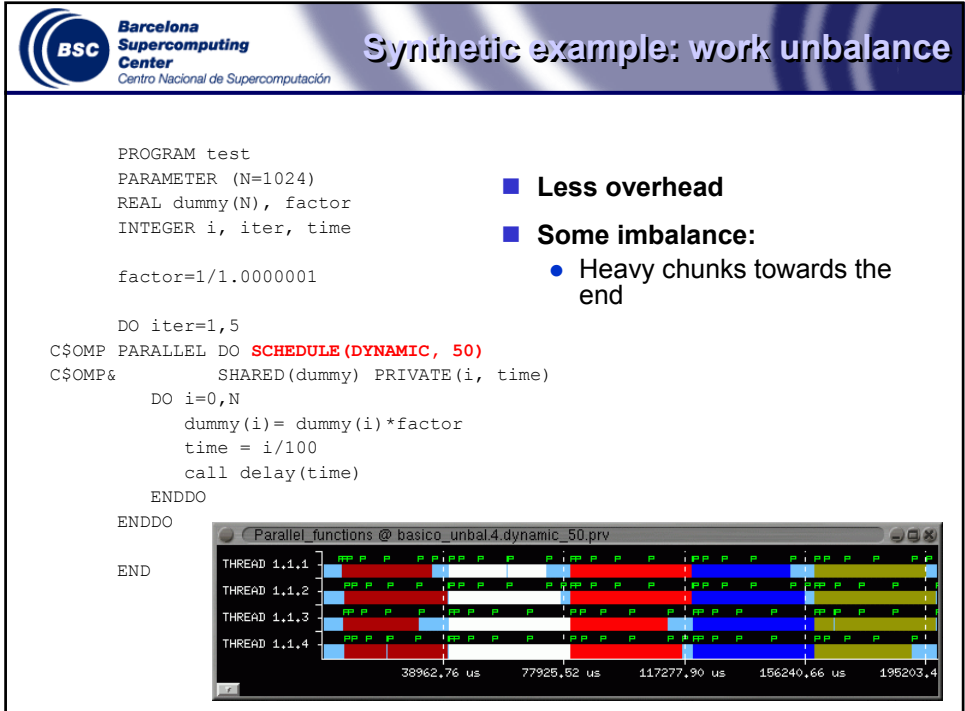

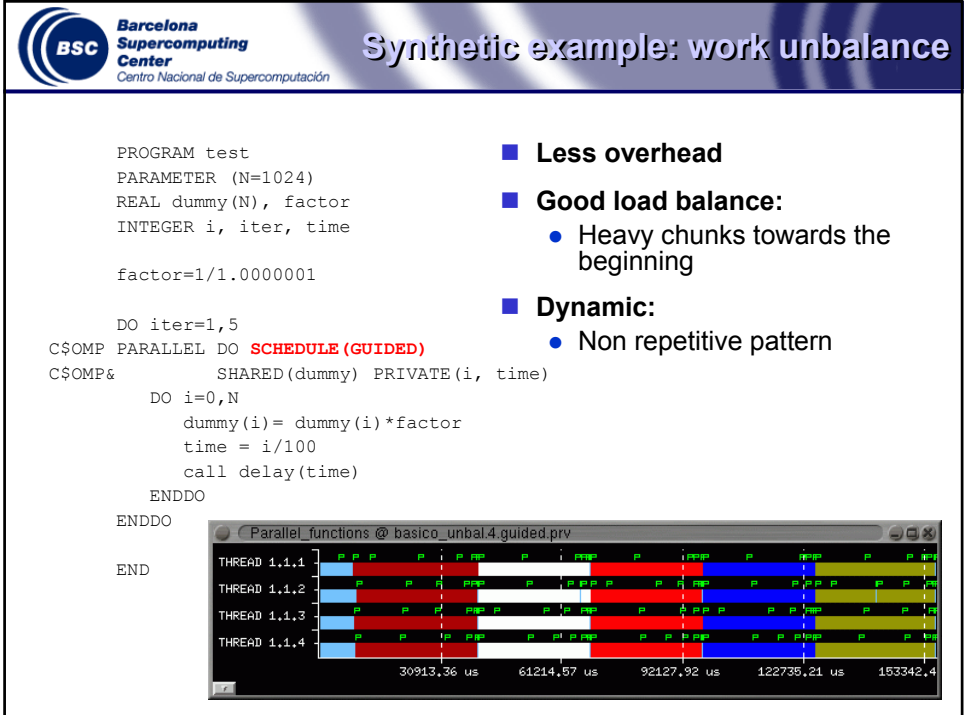

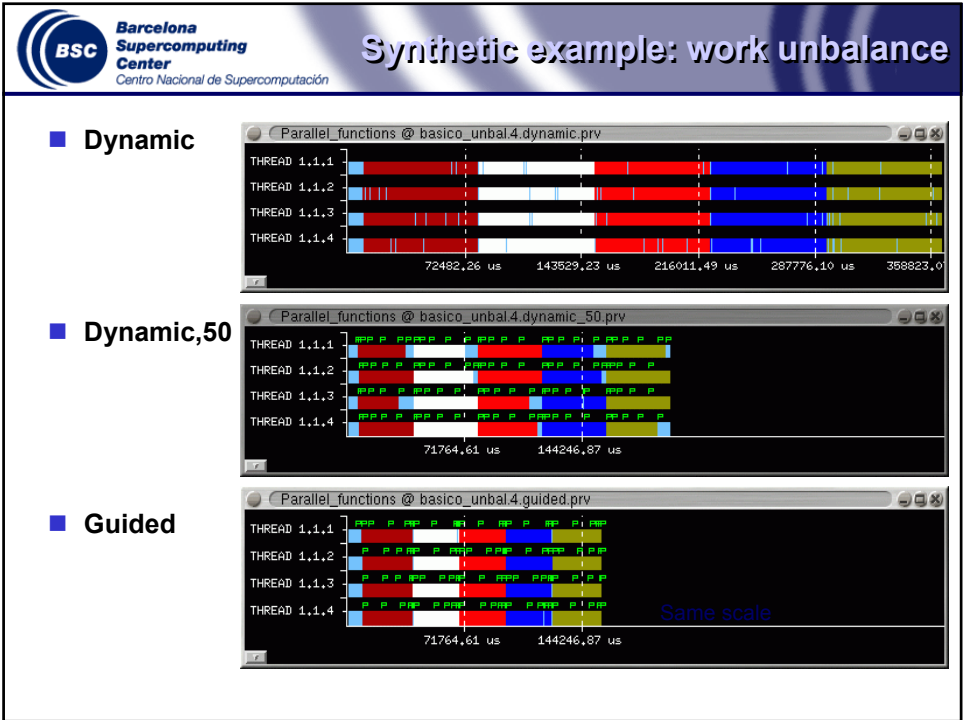

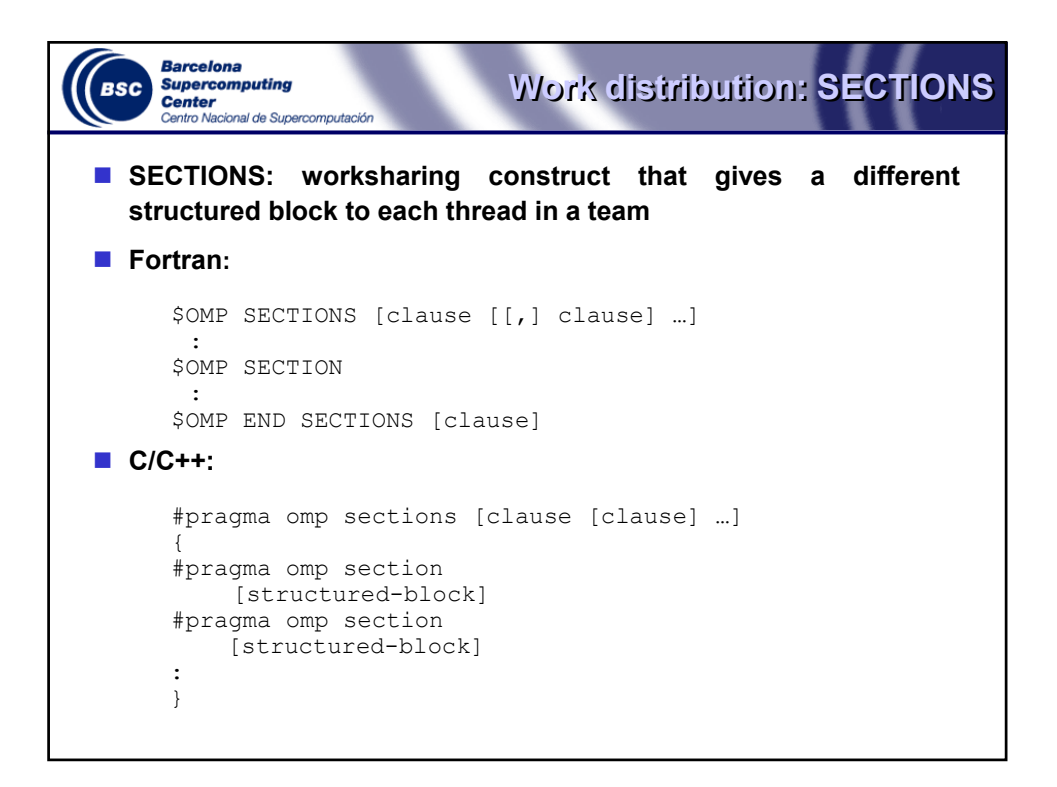

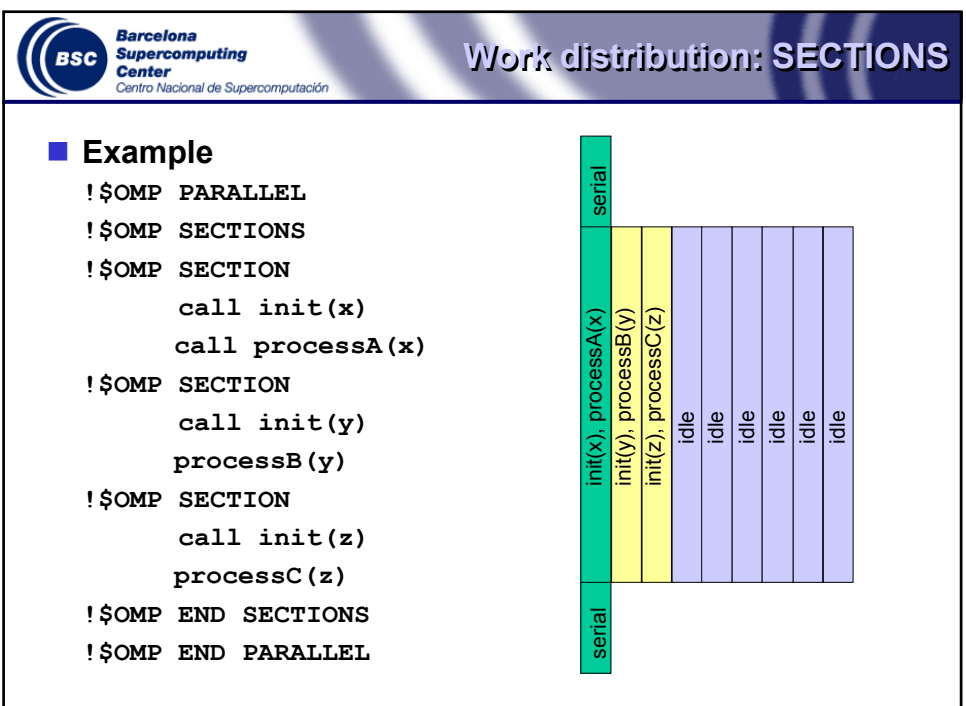

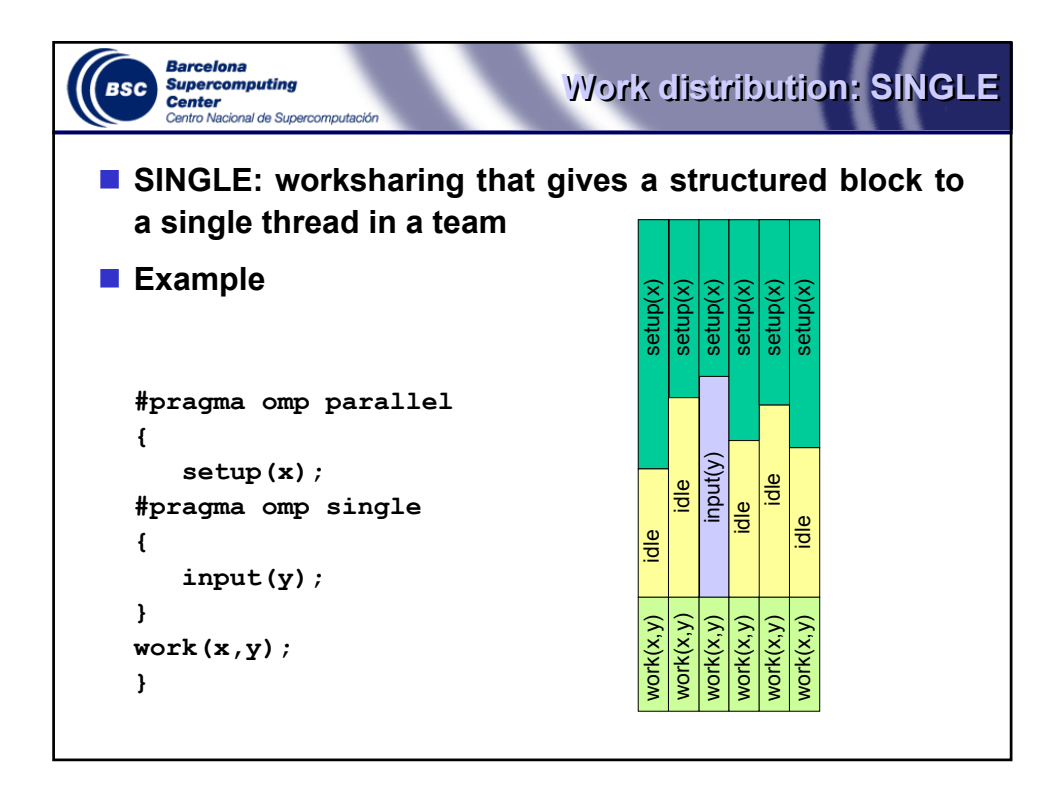

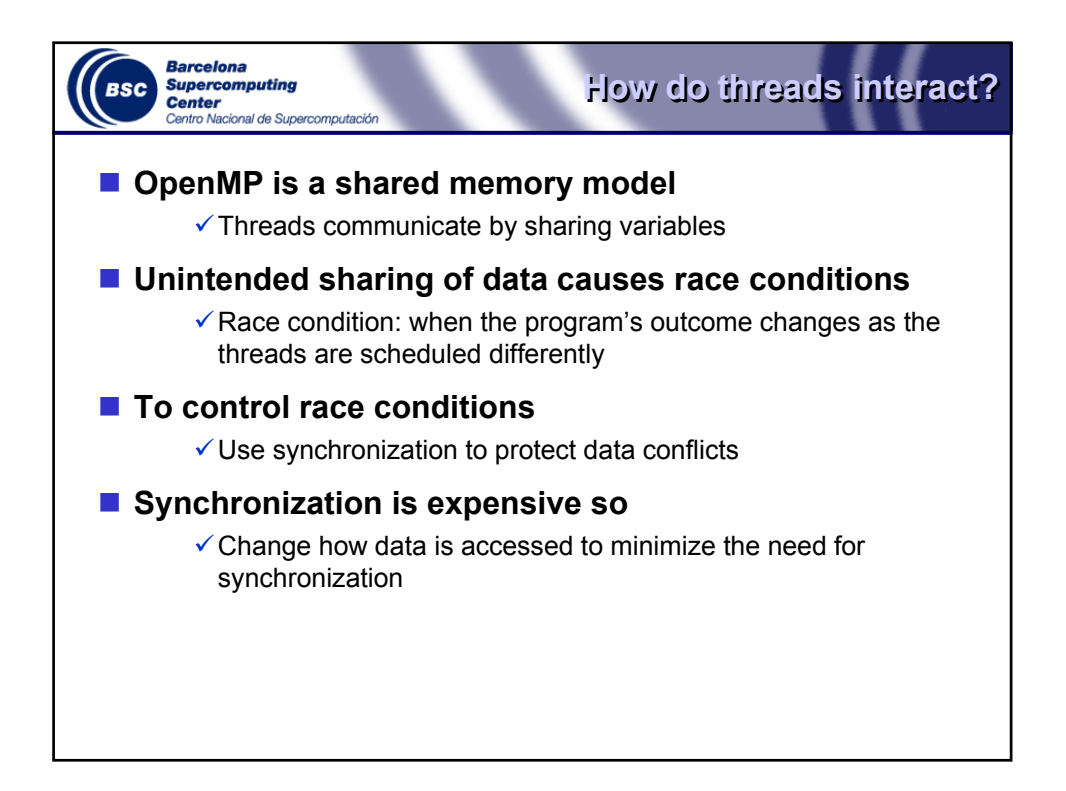

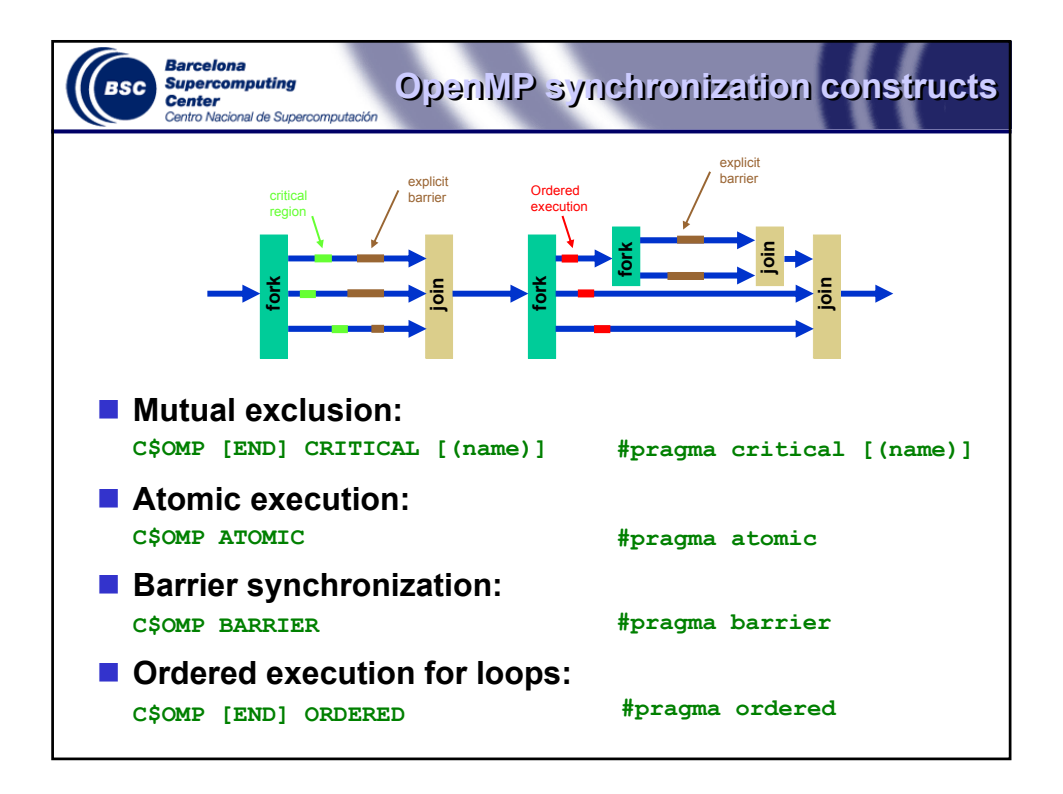

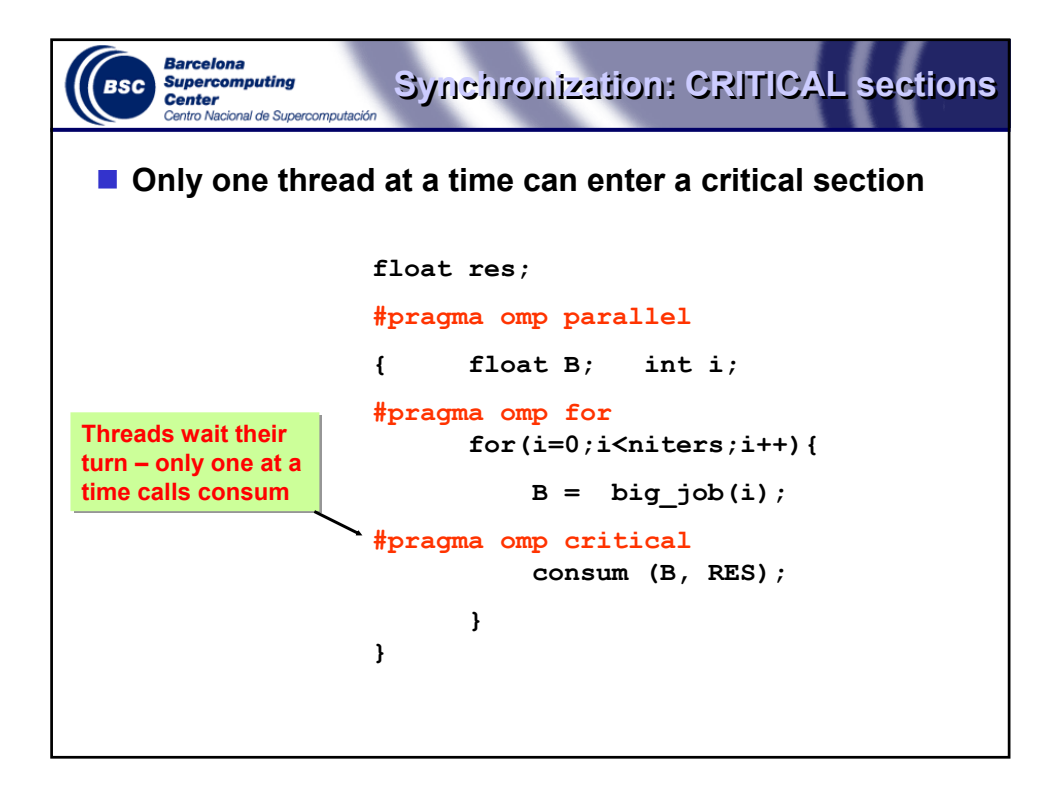

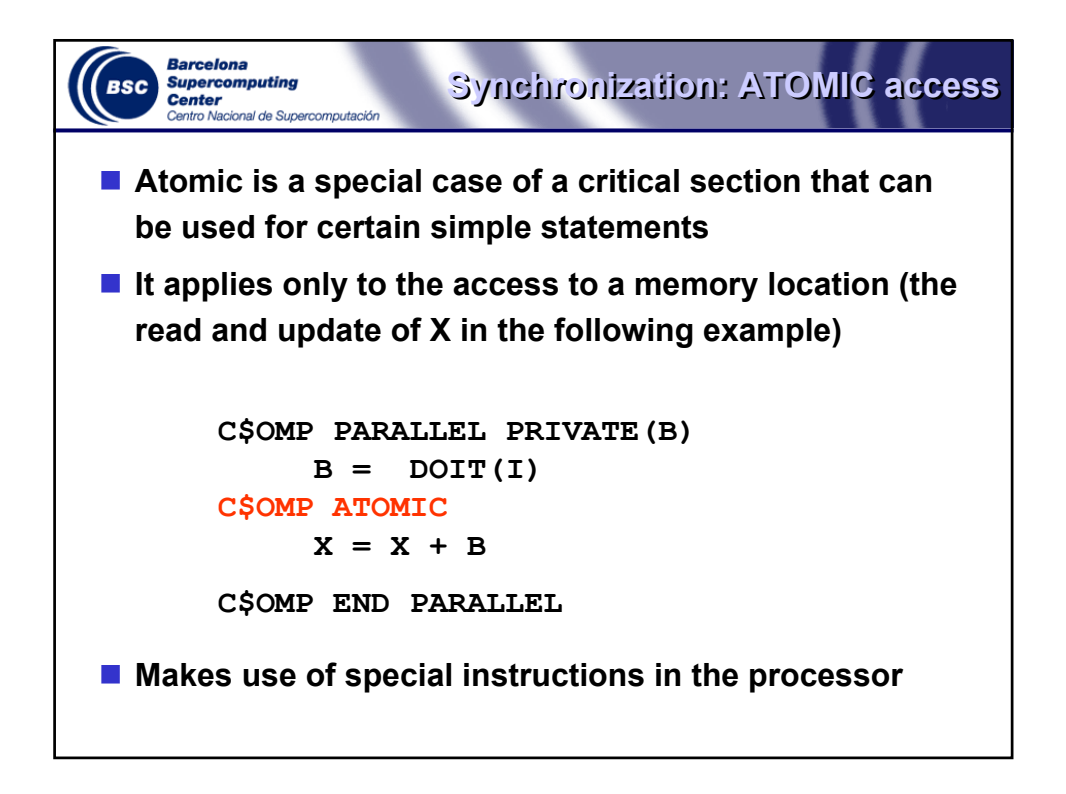

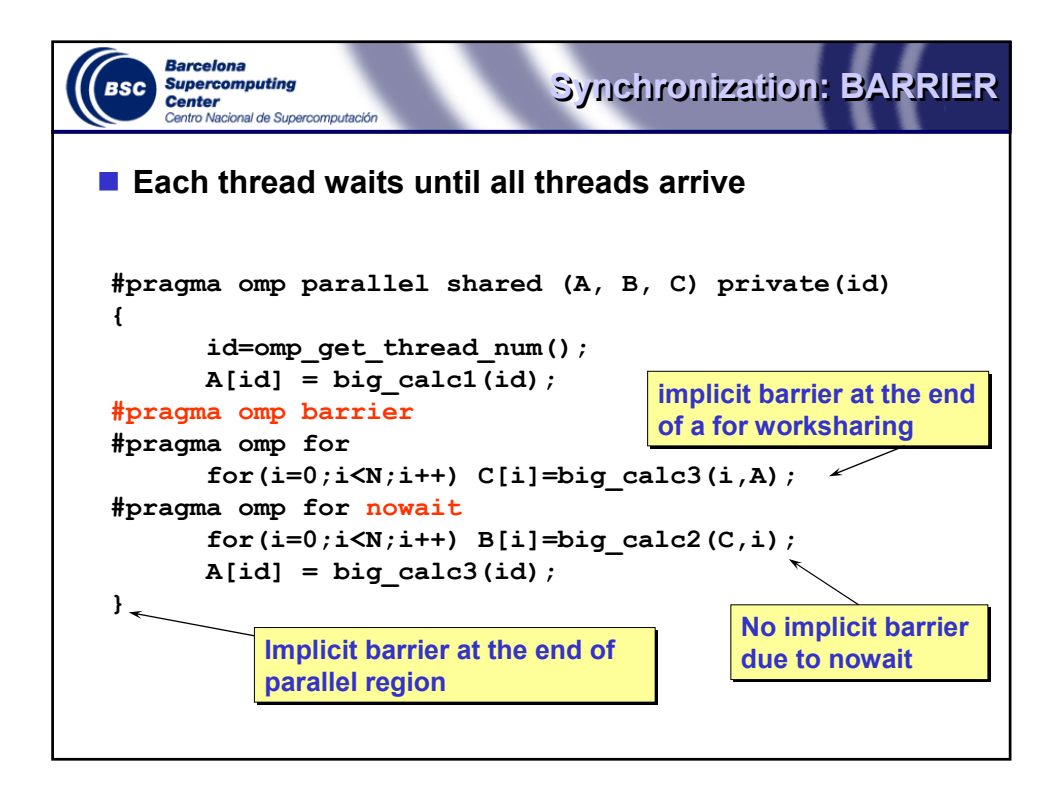

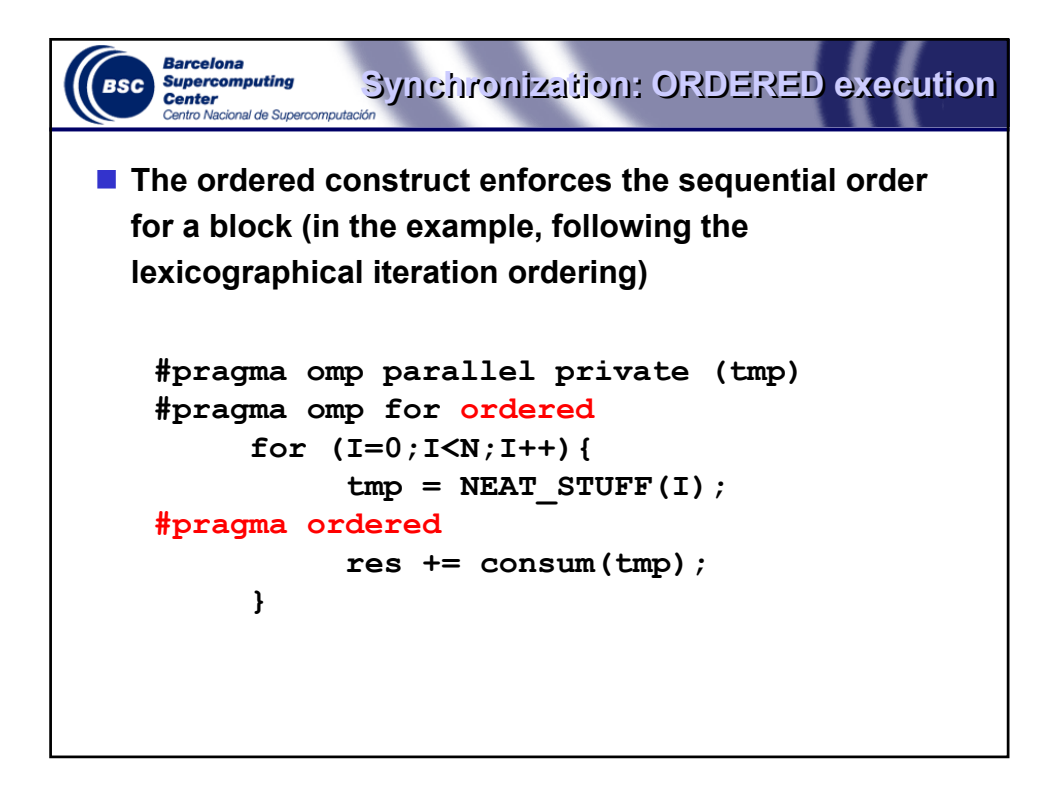

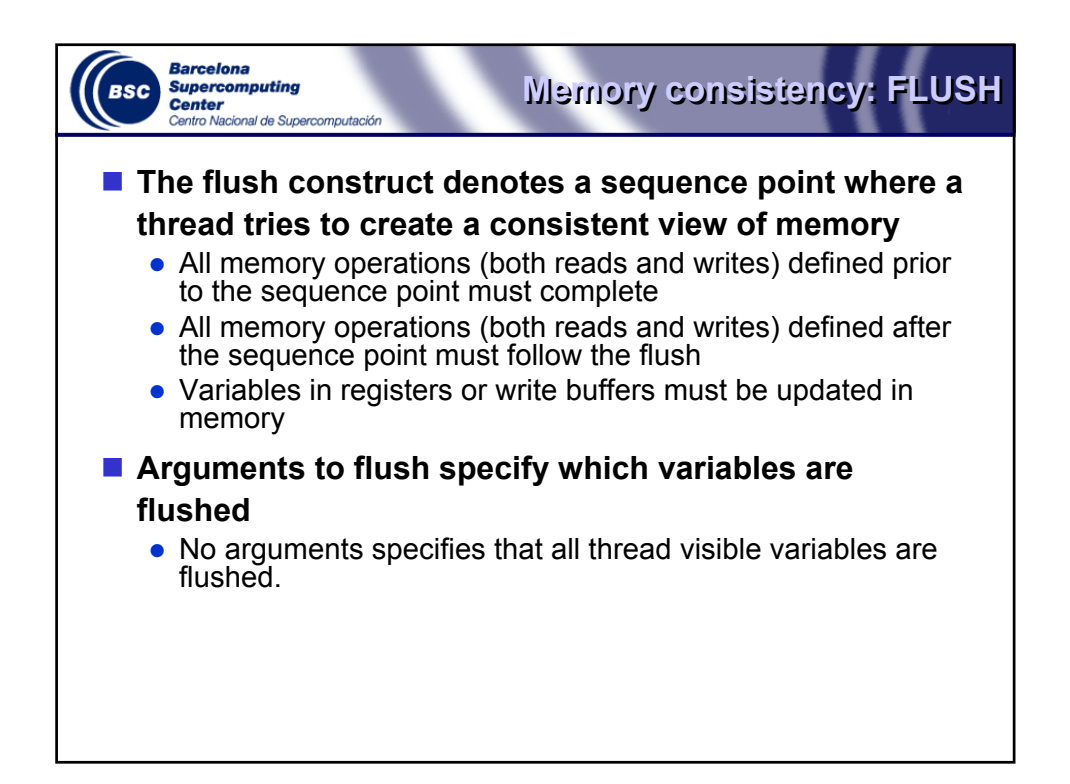

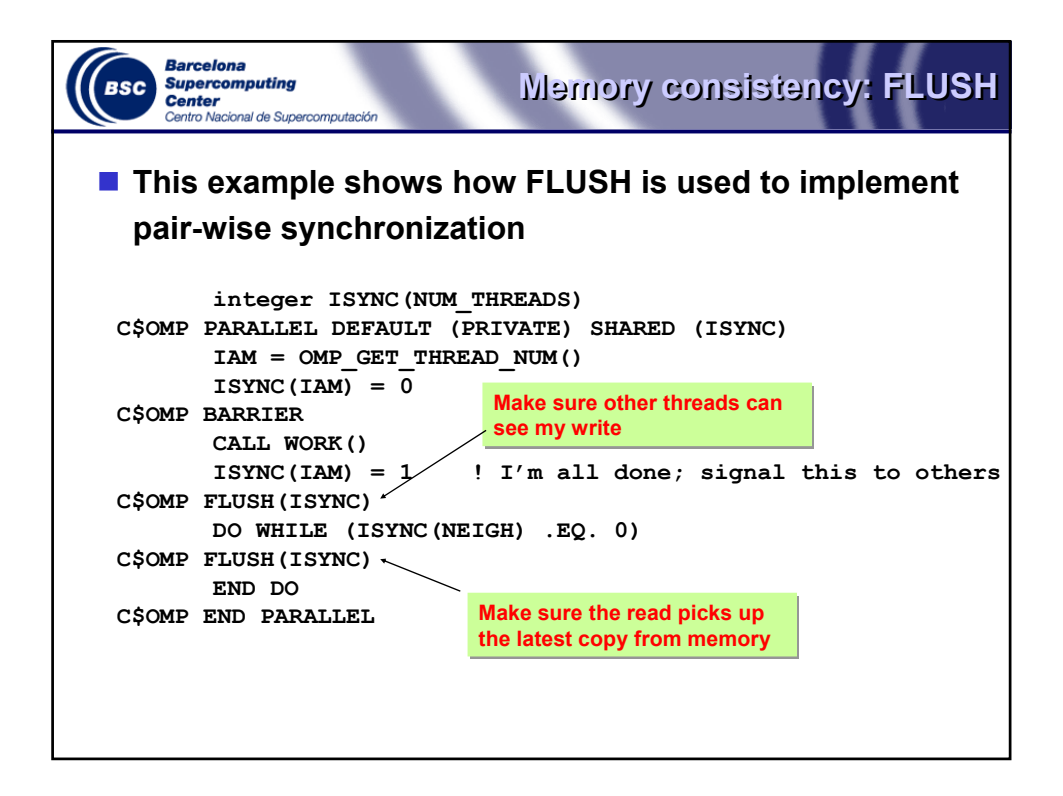

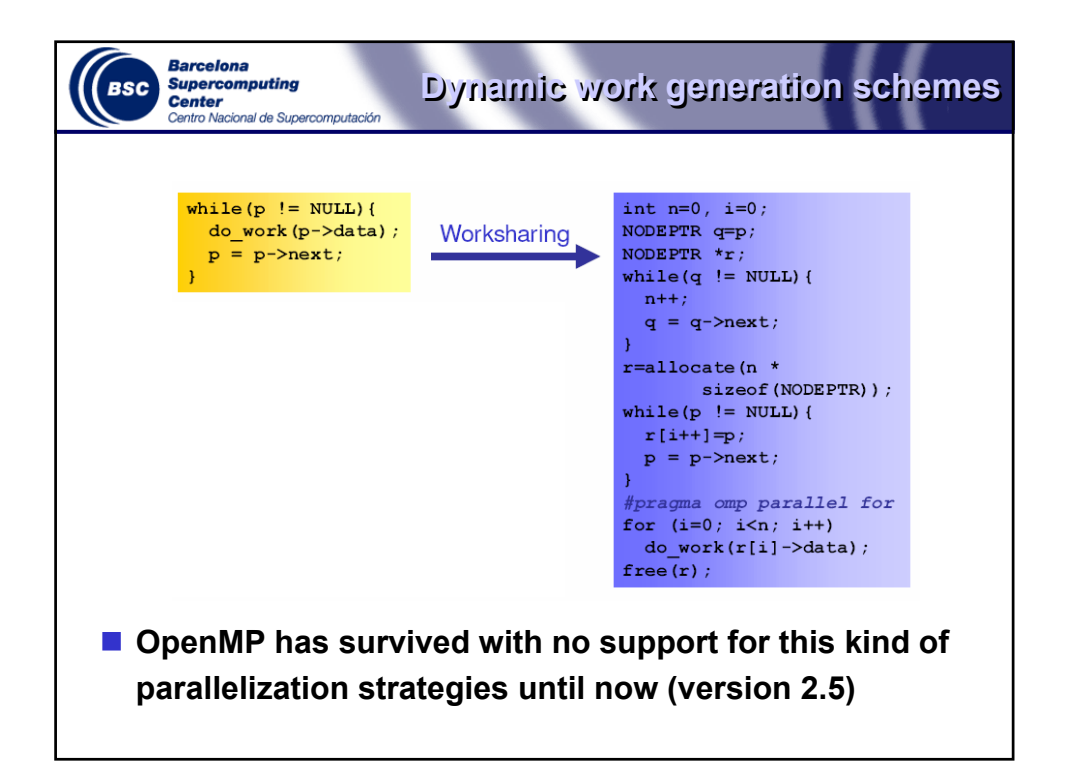

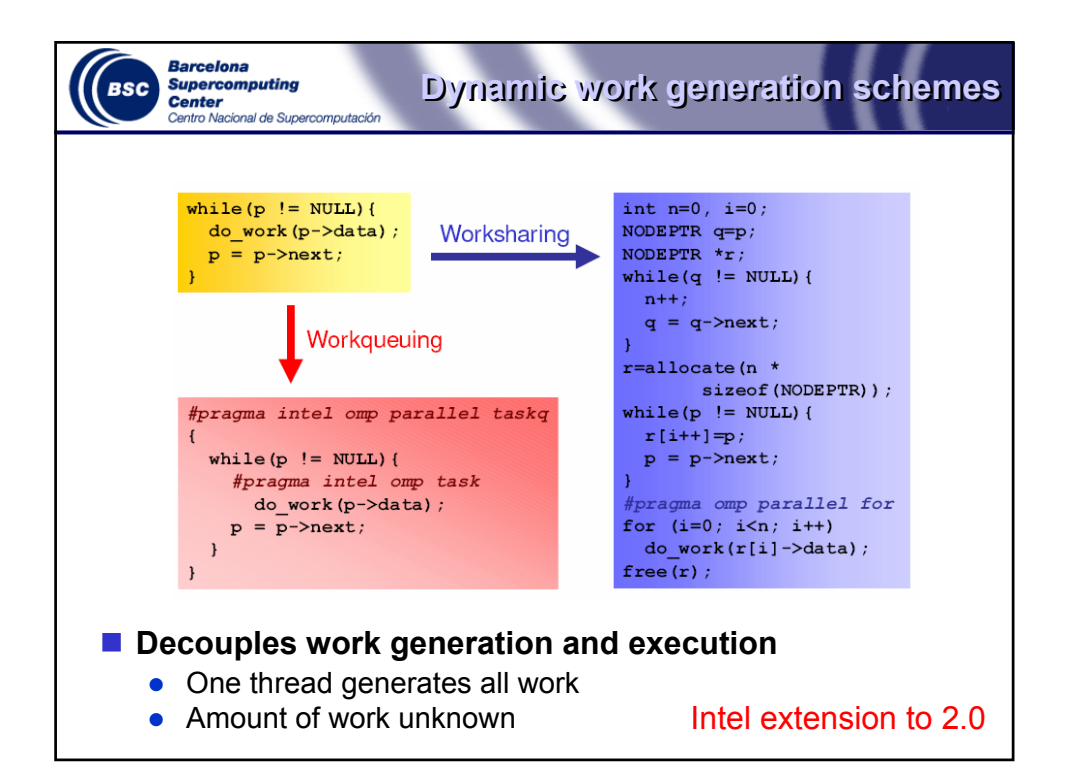

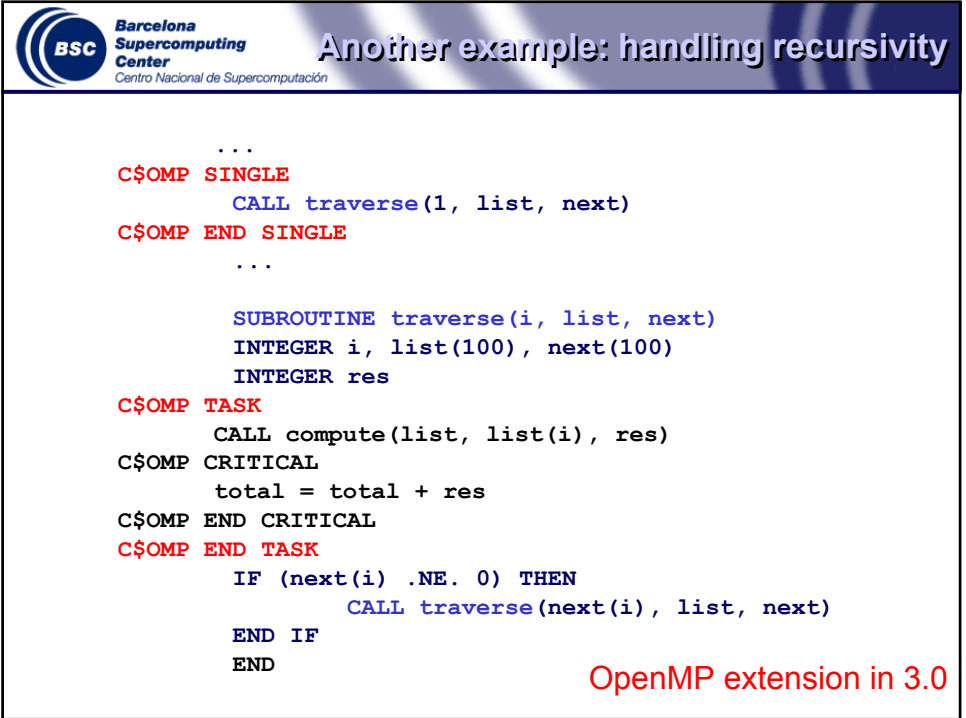